Раздел 3. Материально-технические условия реализации образовательной программы 38.04.02 Менеджмент (уровень магистратуры) ООП Экономика и управление на предприятии, гр. 3АМ01, 2020 г. приема:

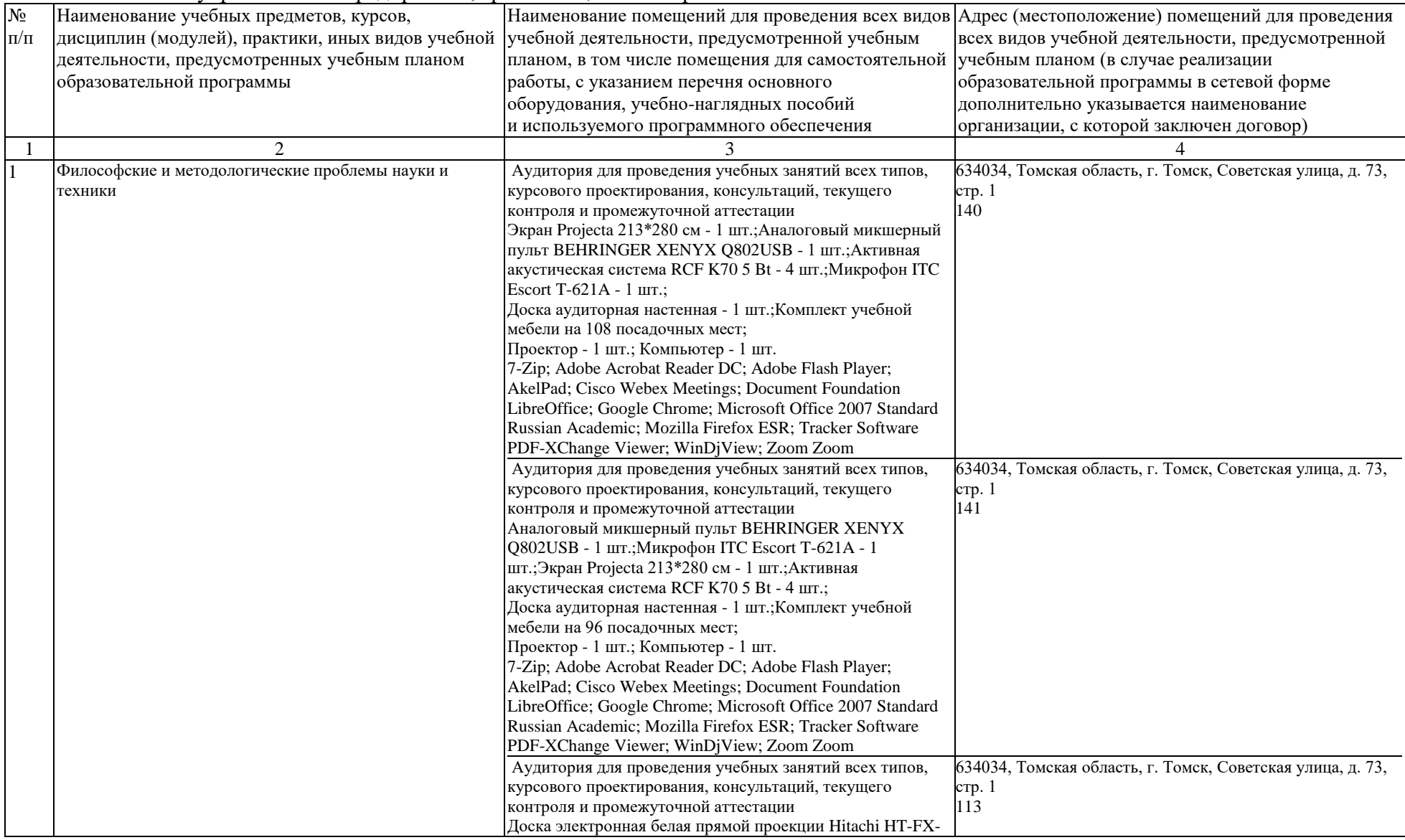

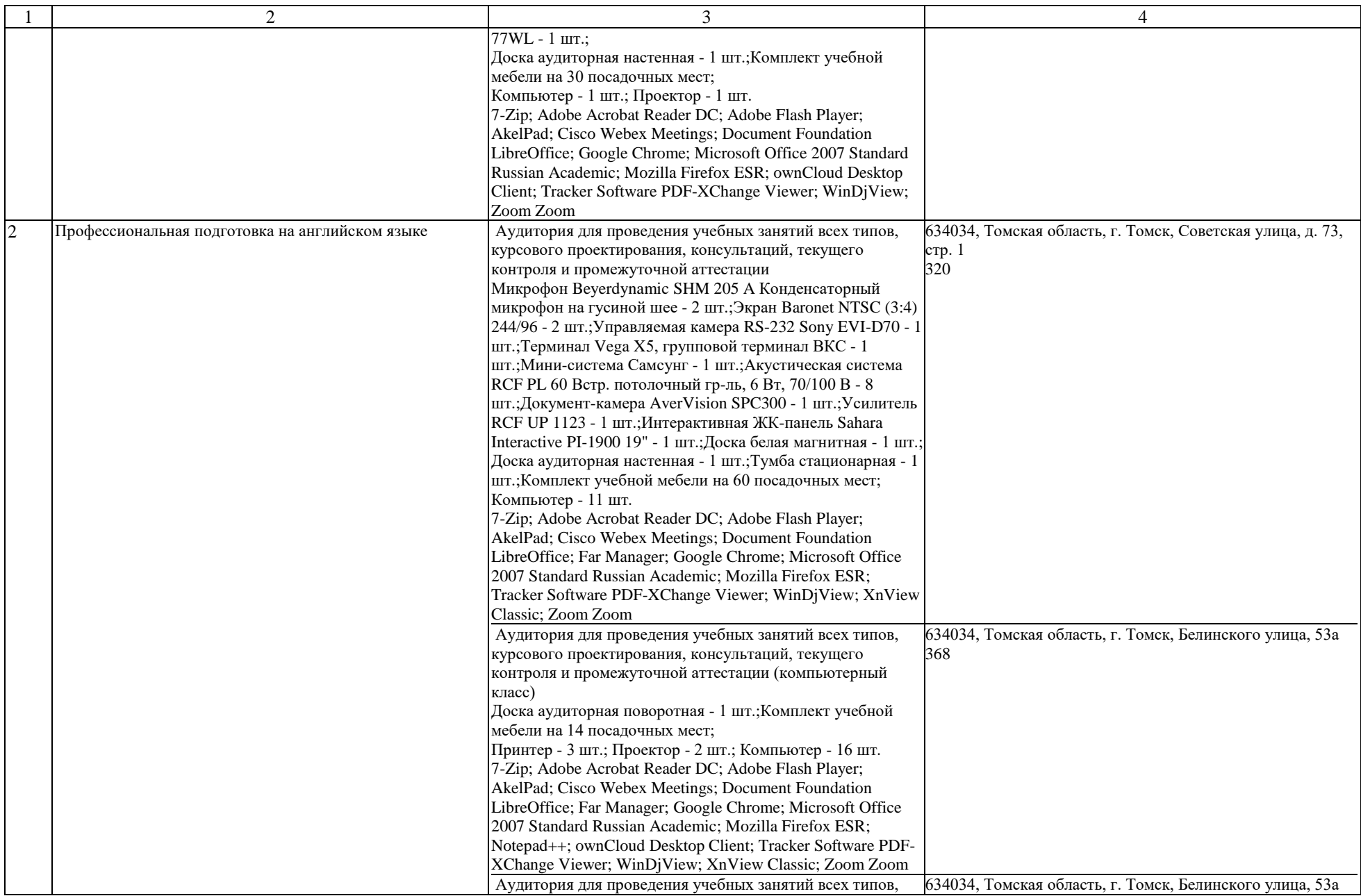

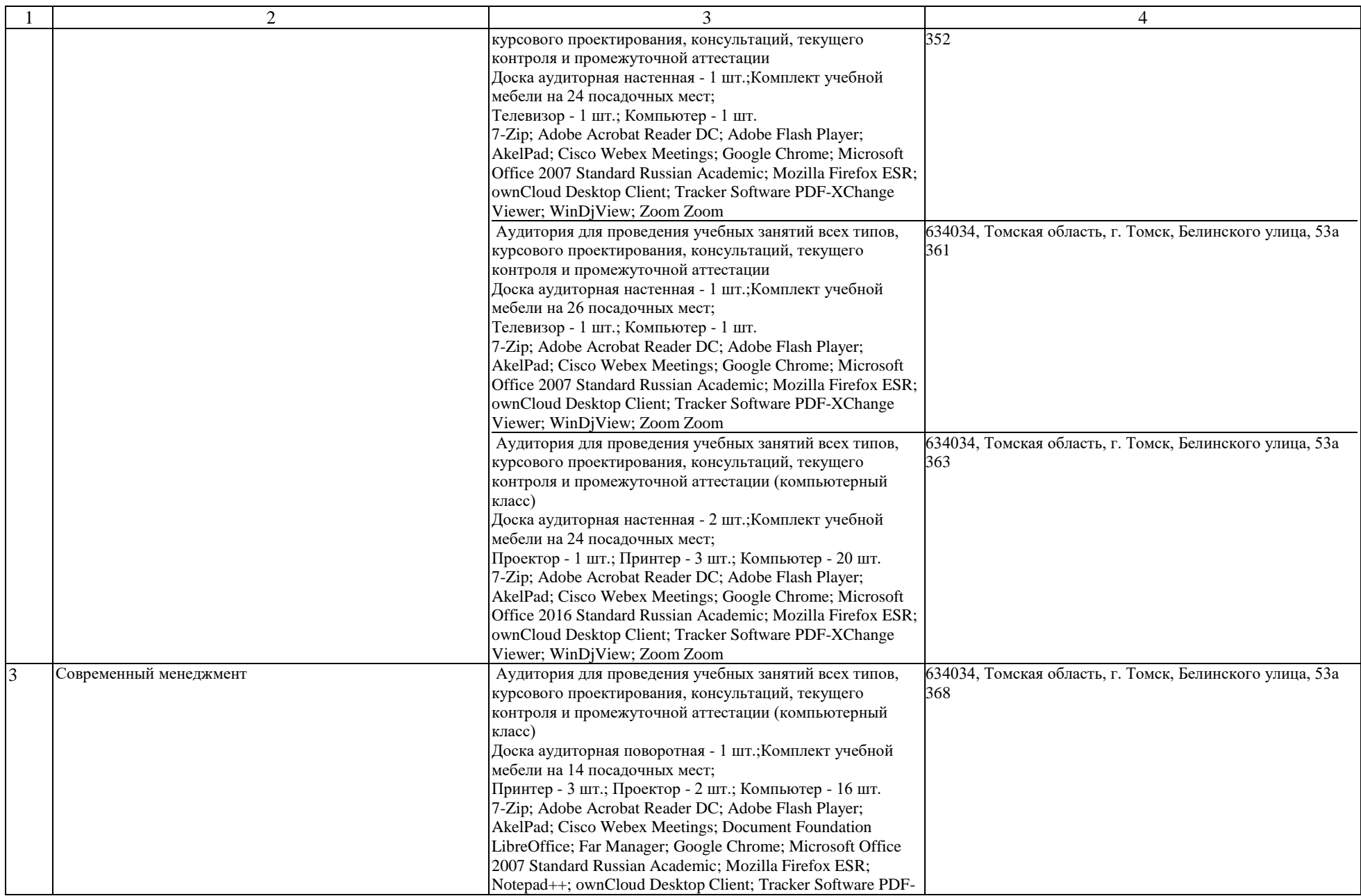

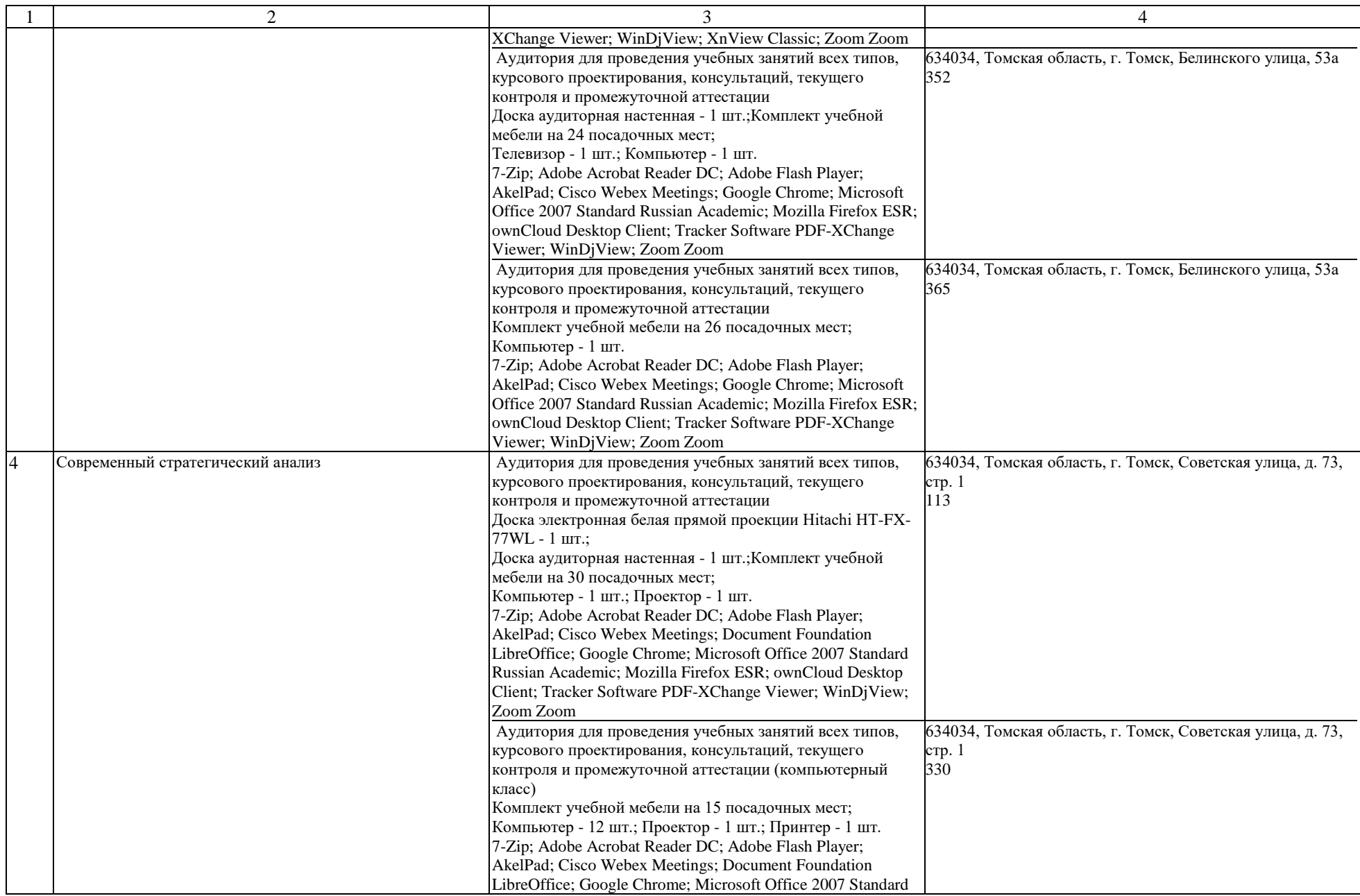

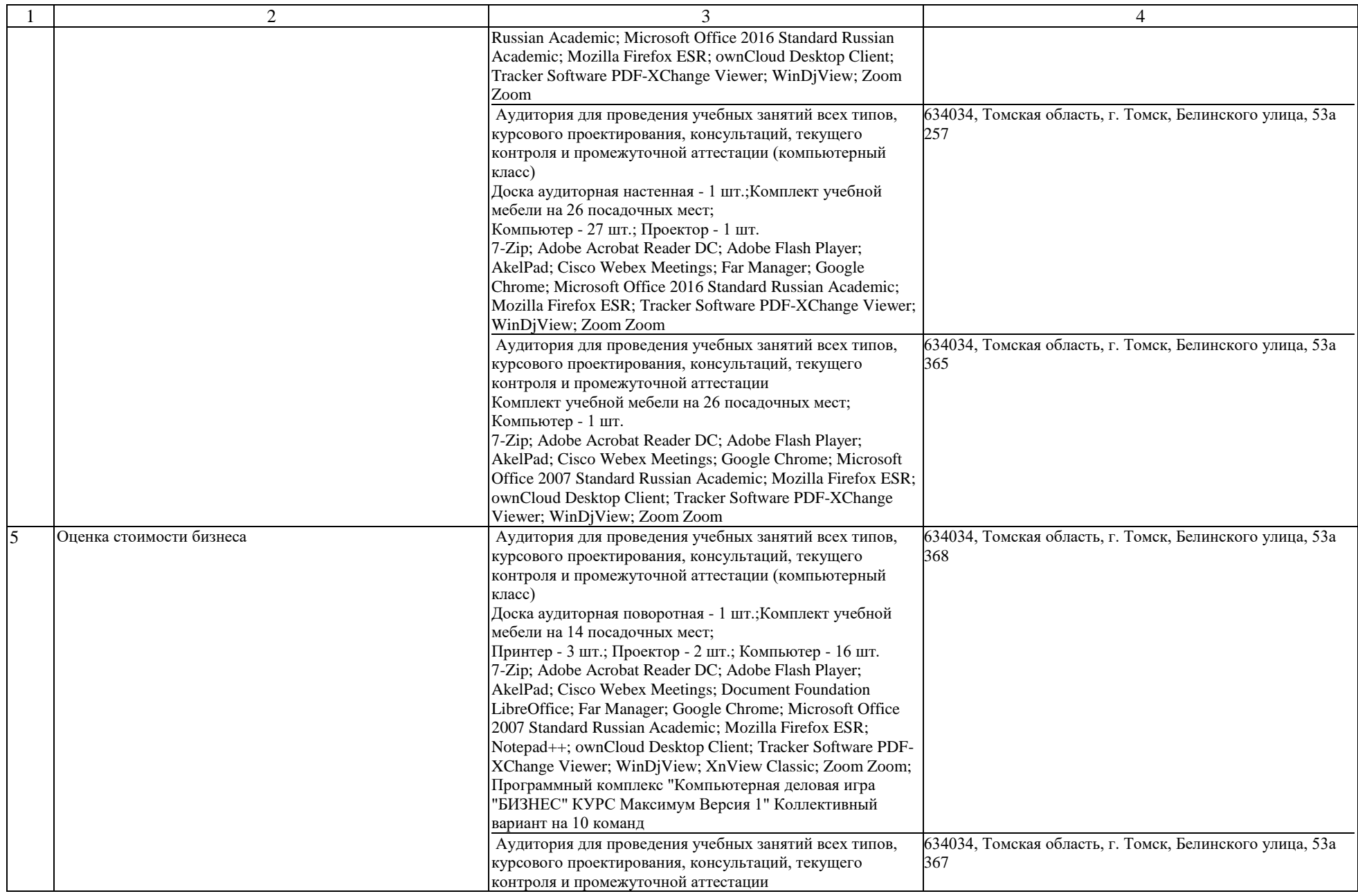

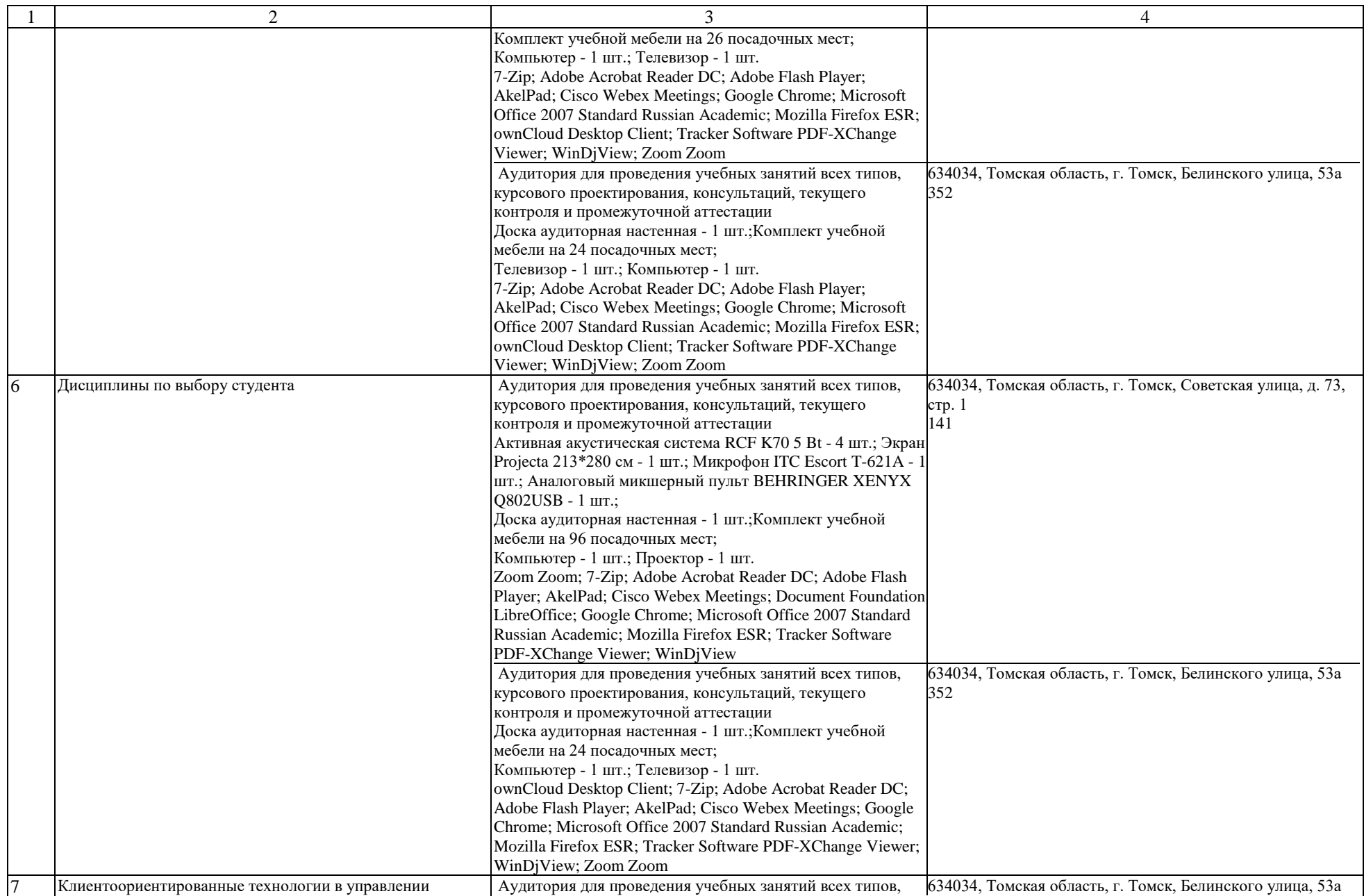

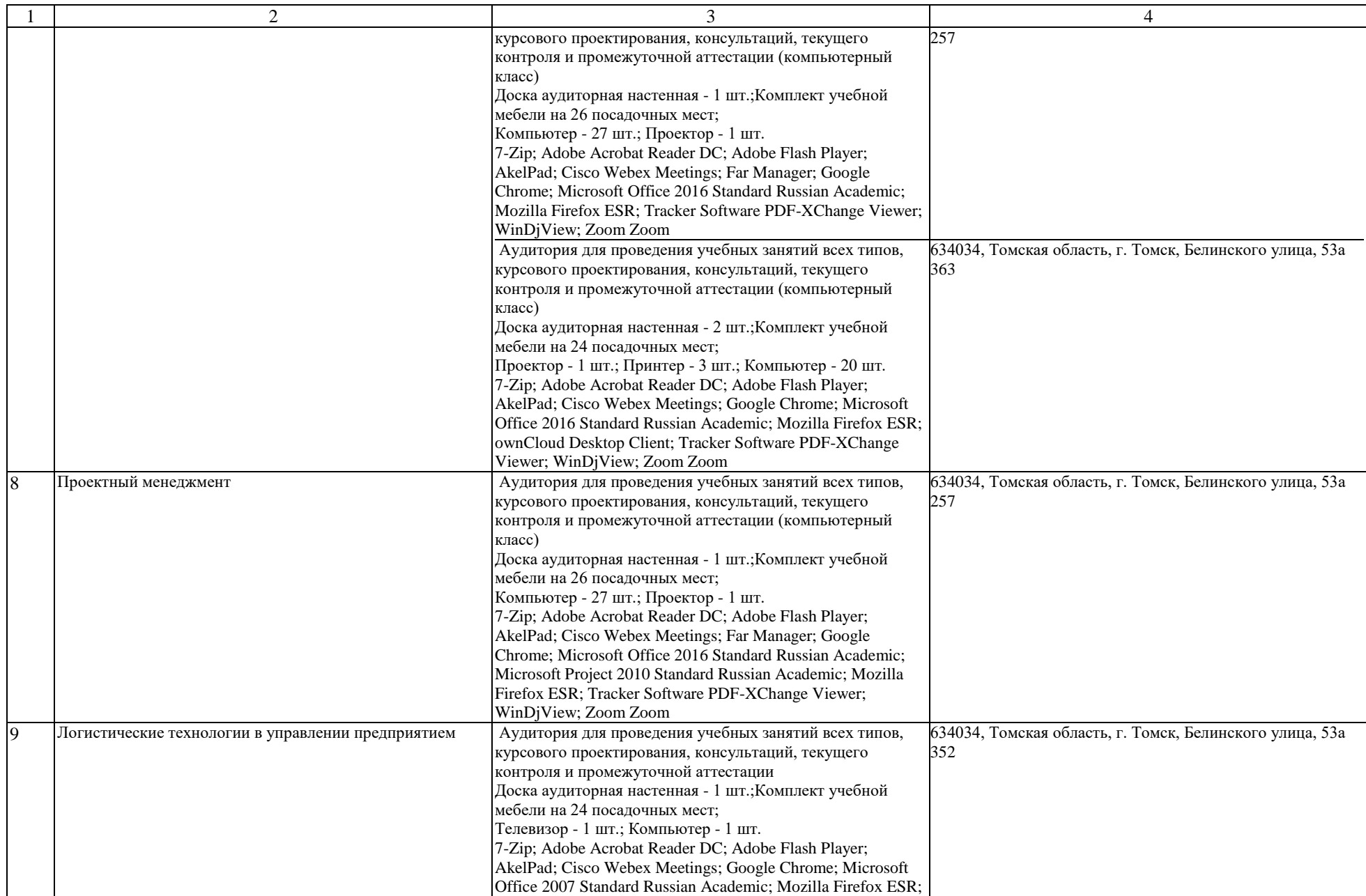

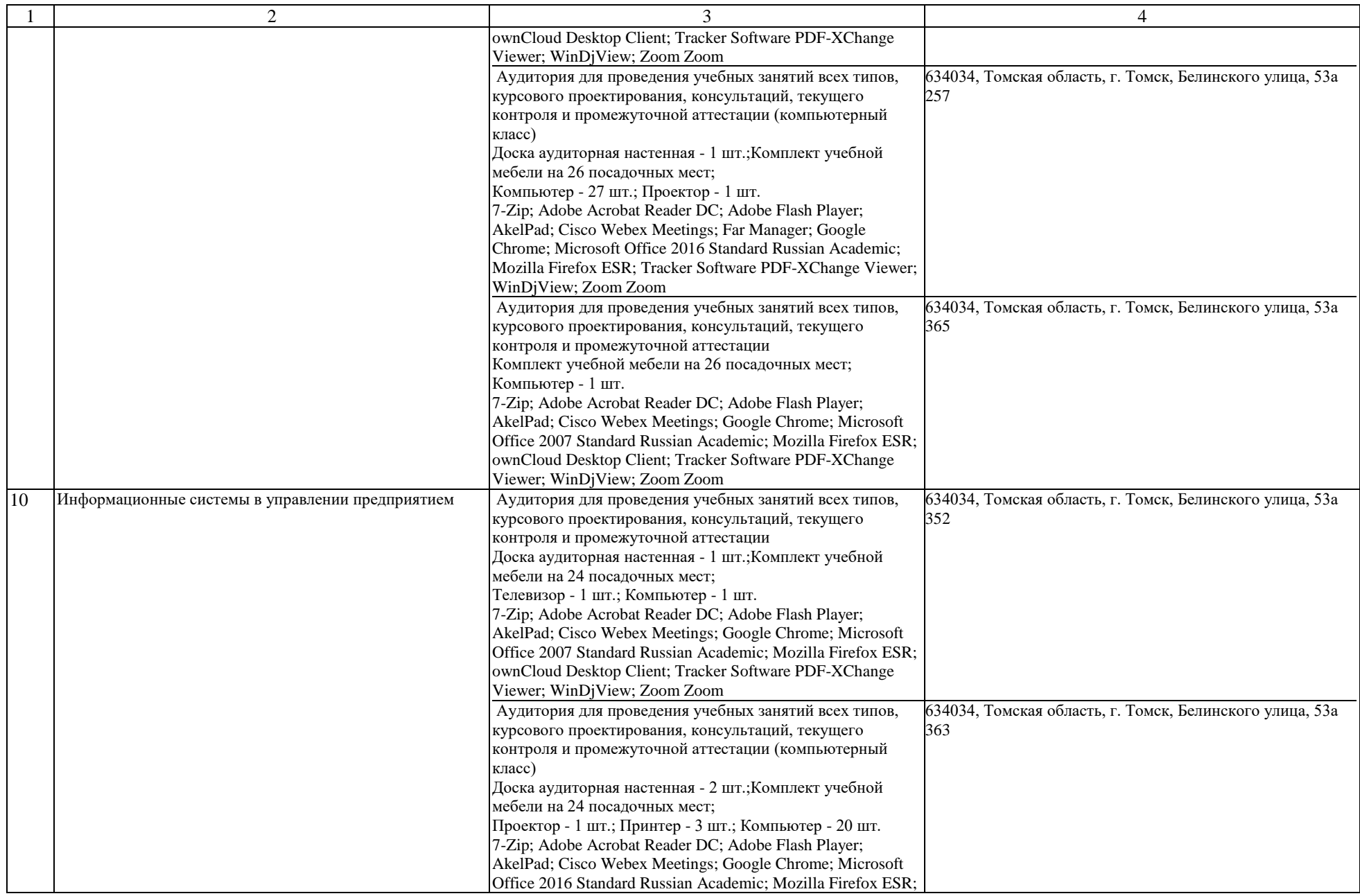

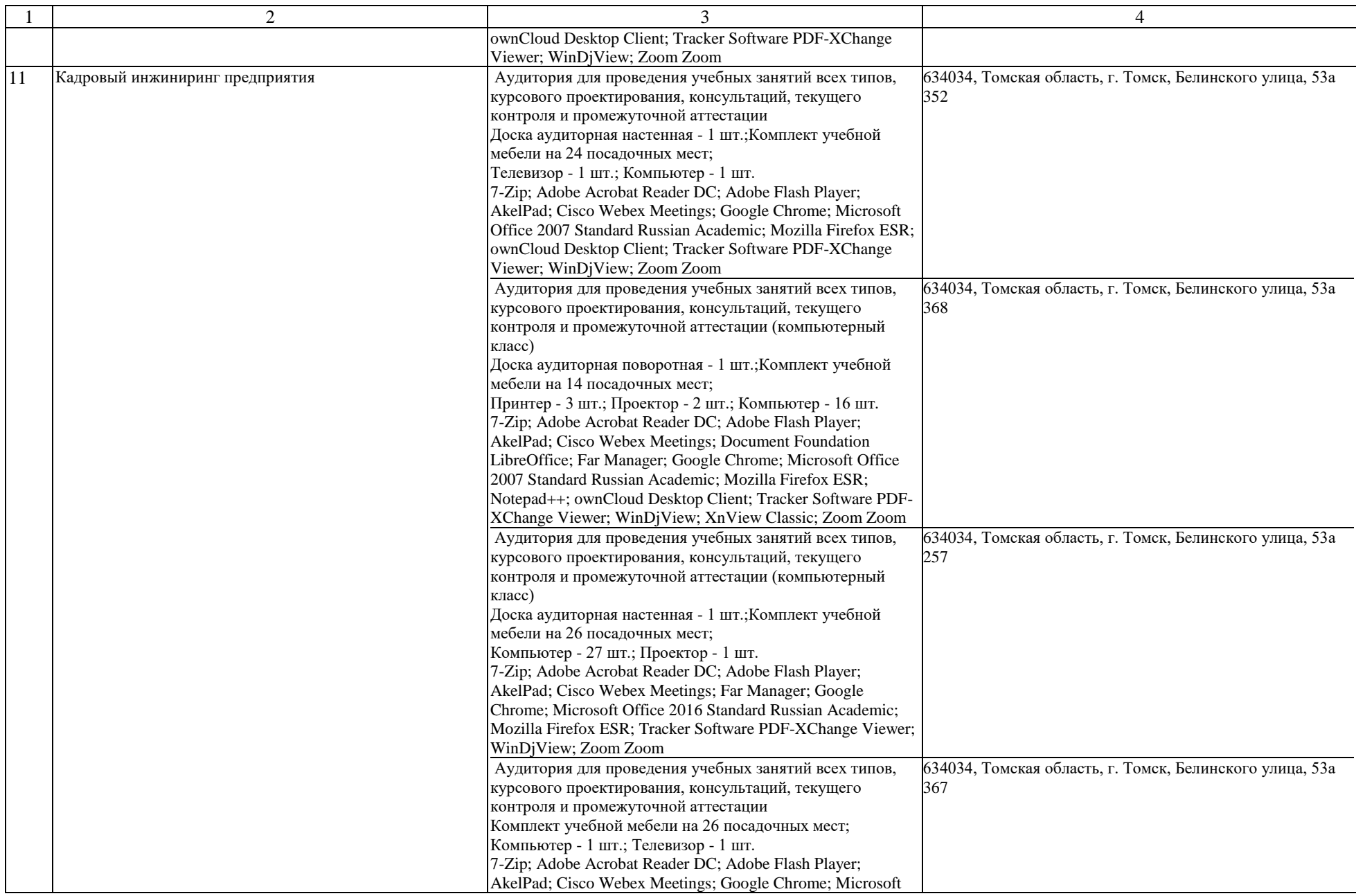

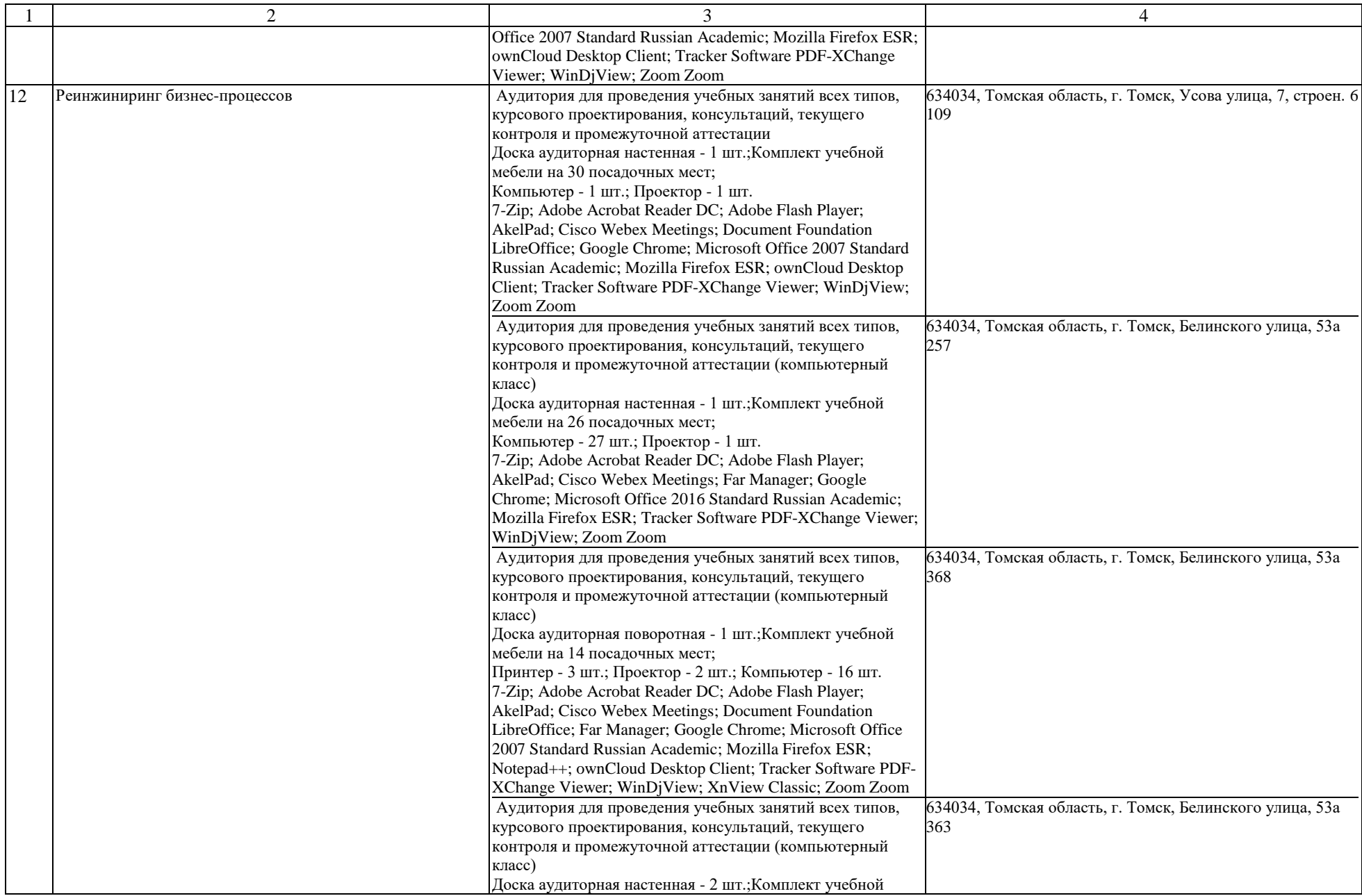

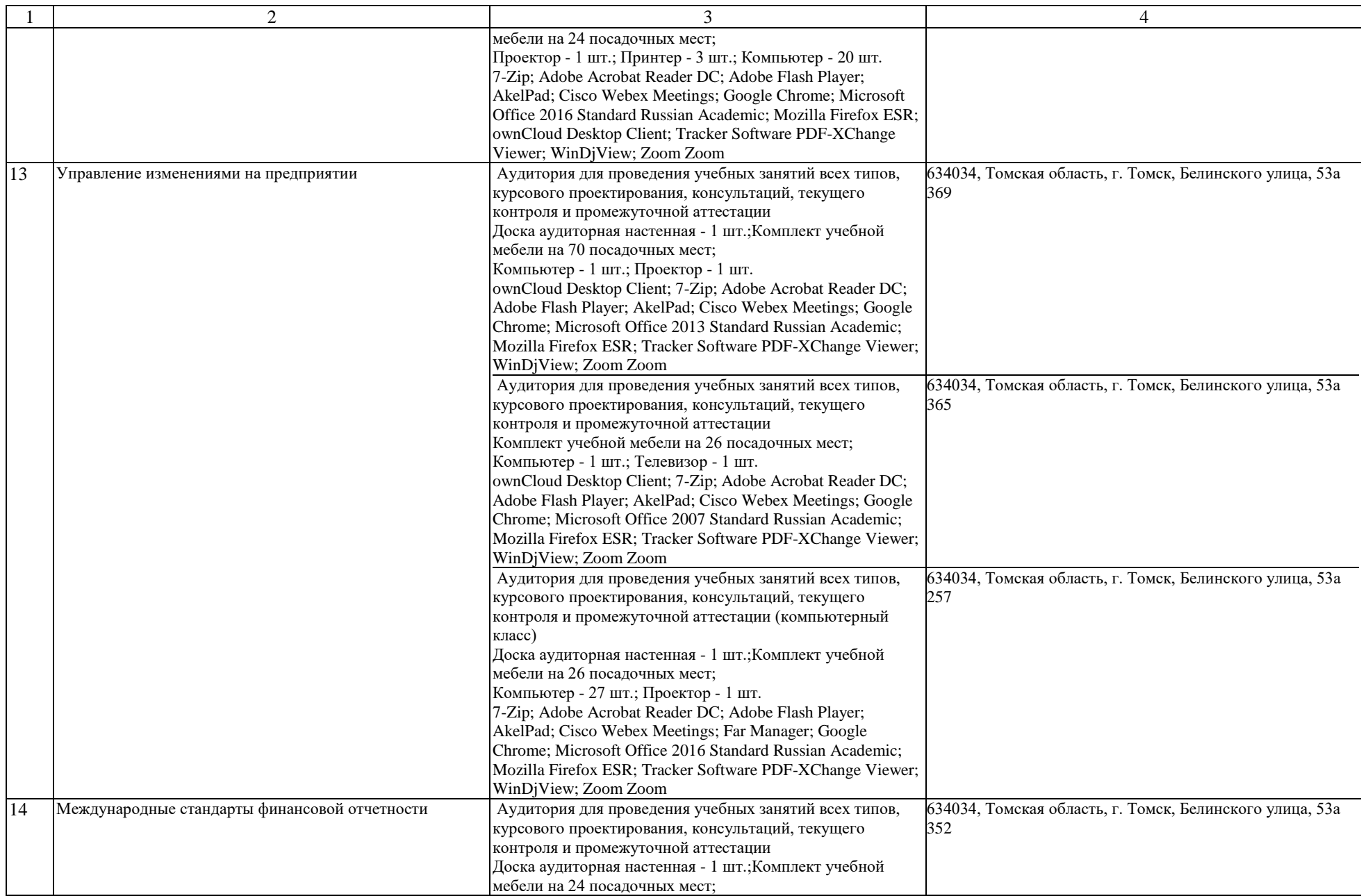

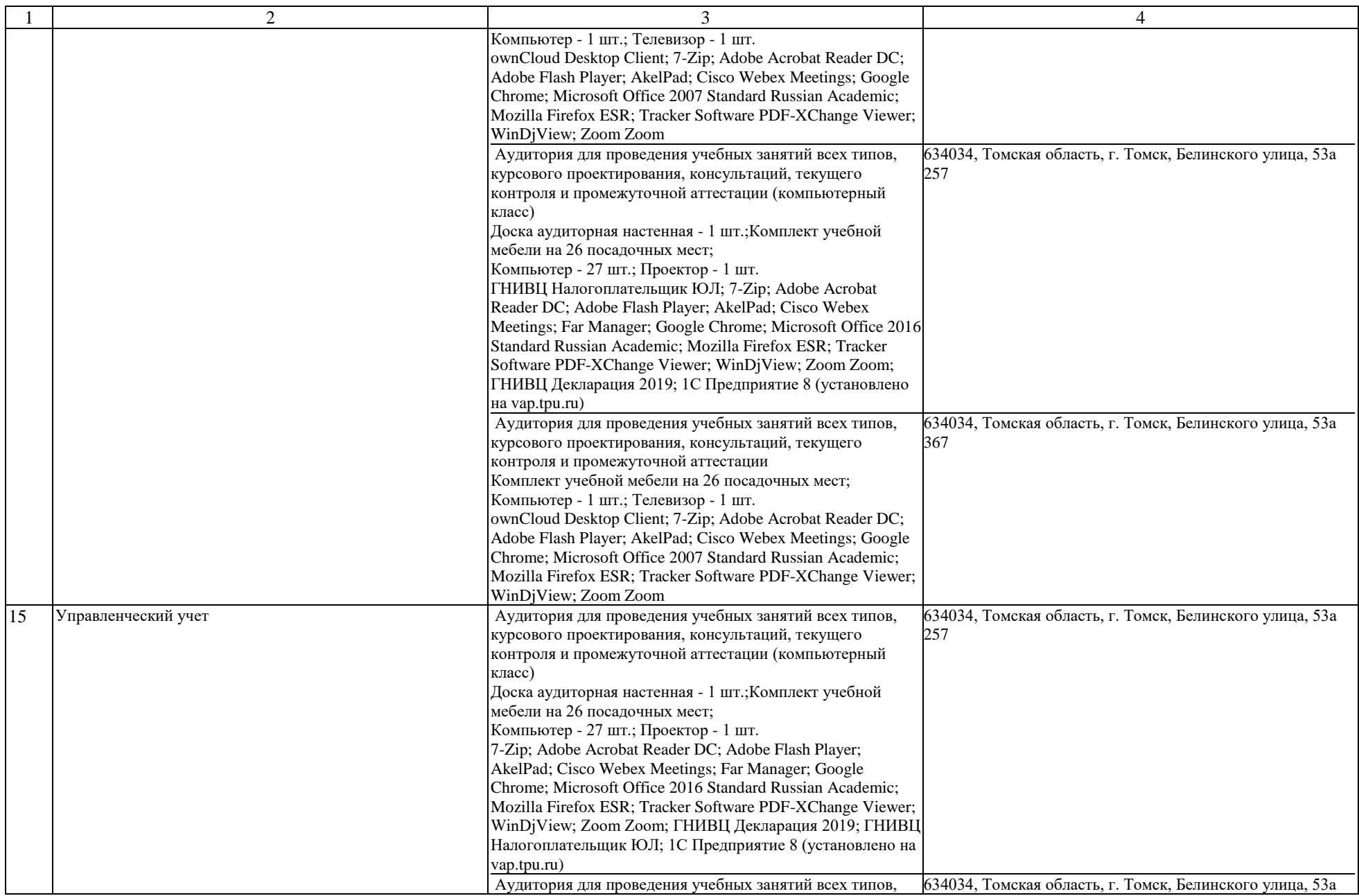

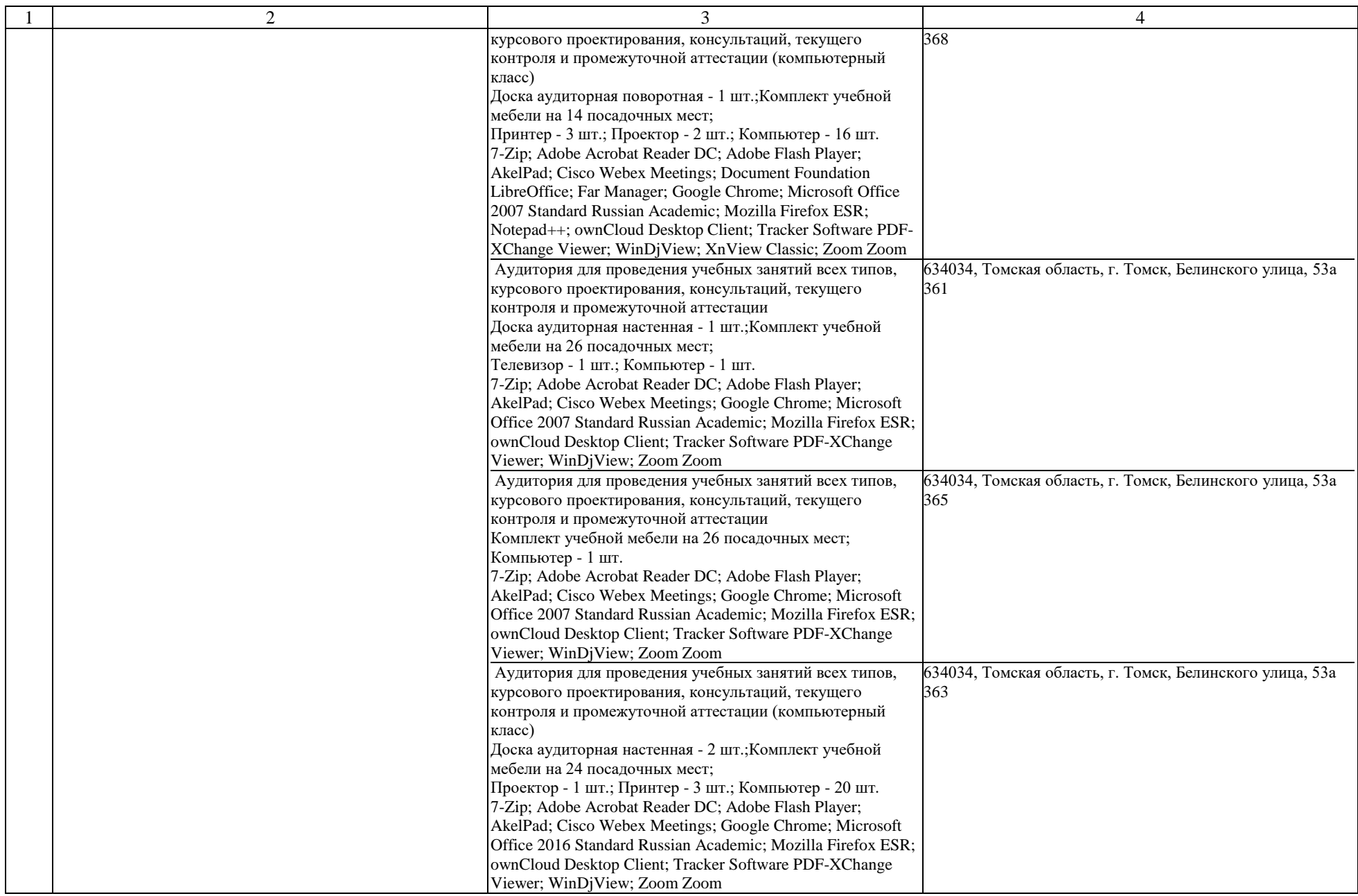

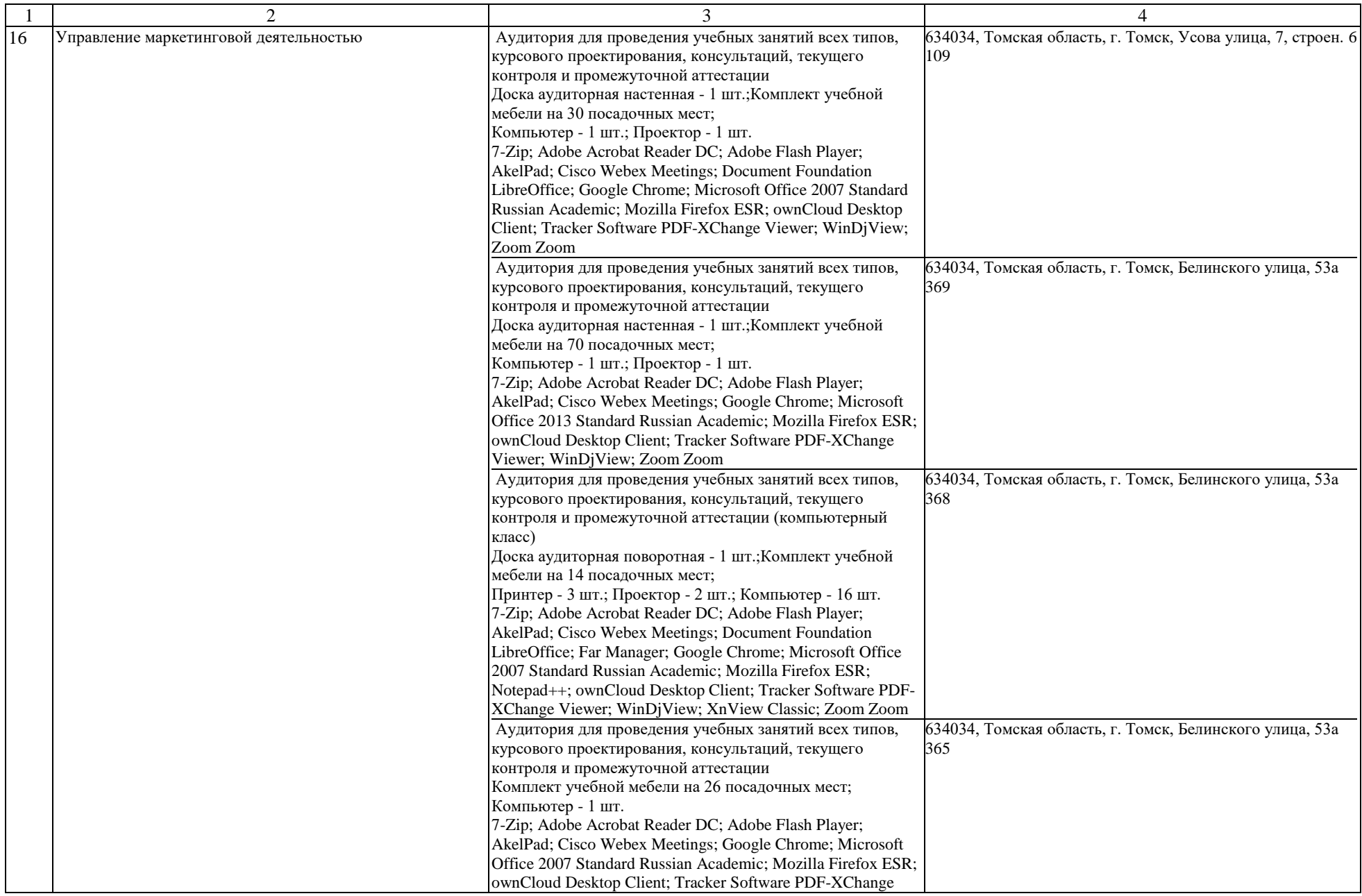

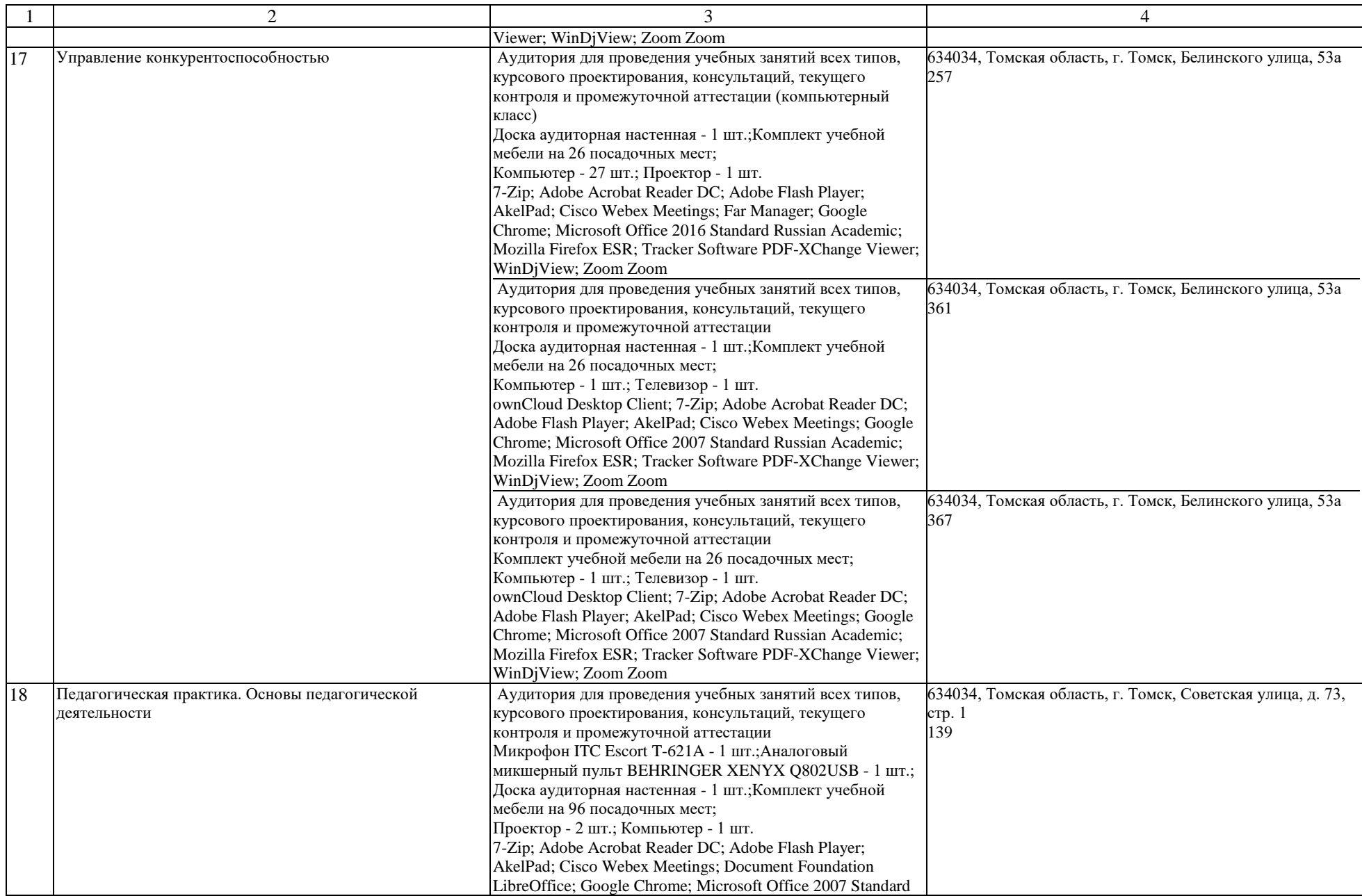

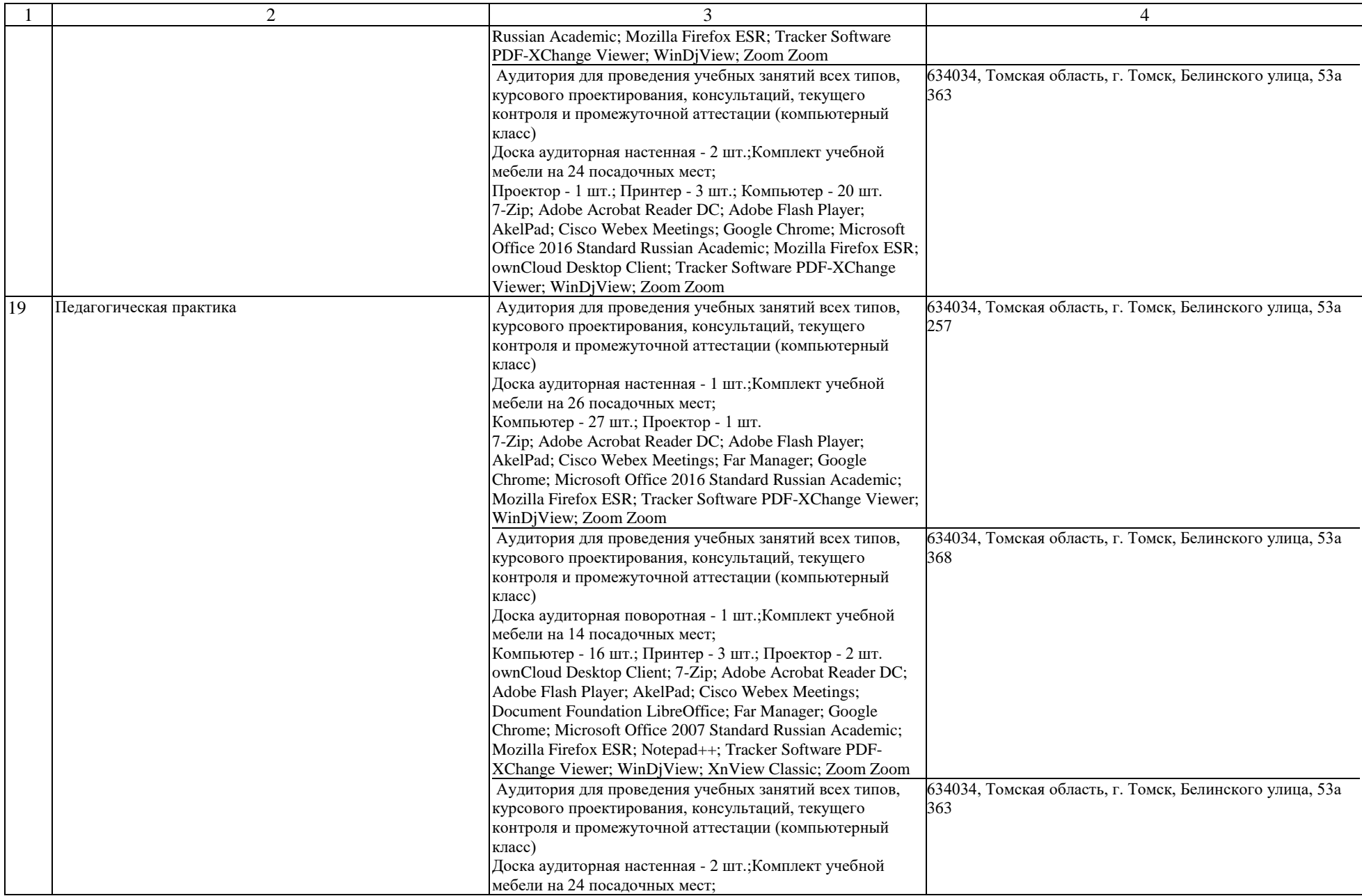

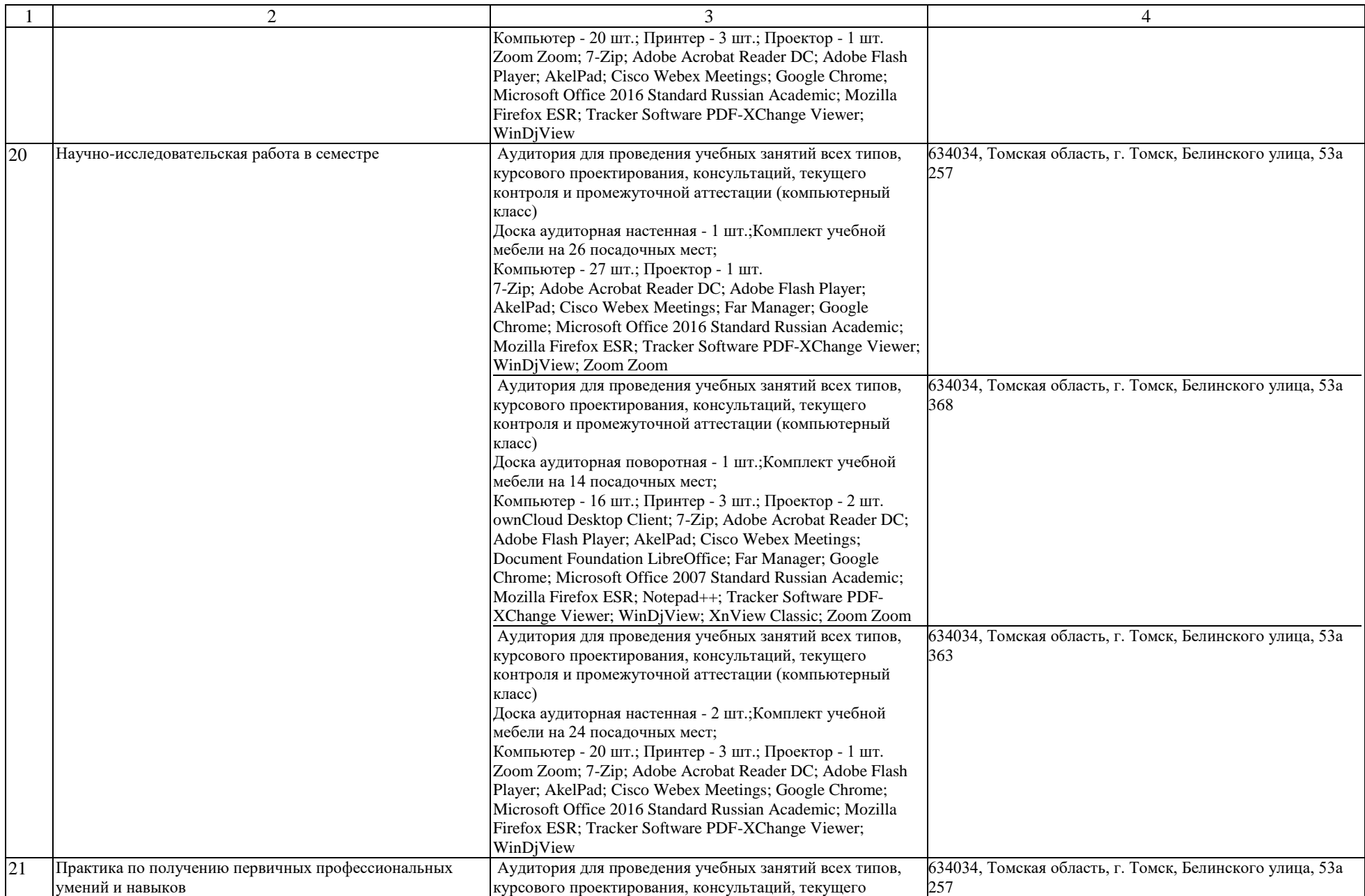

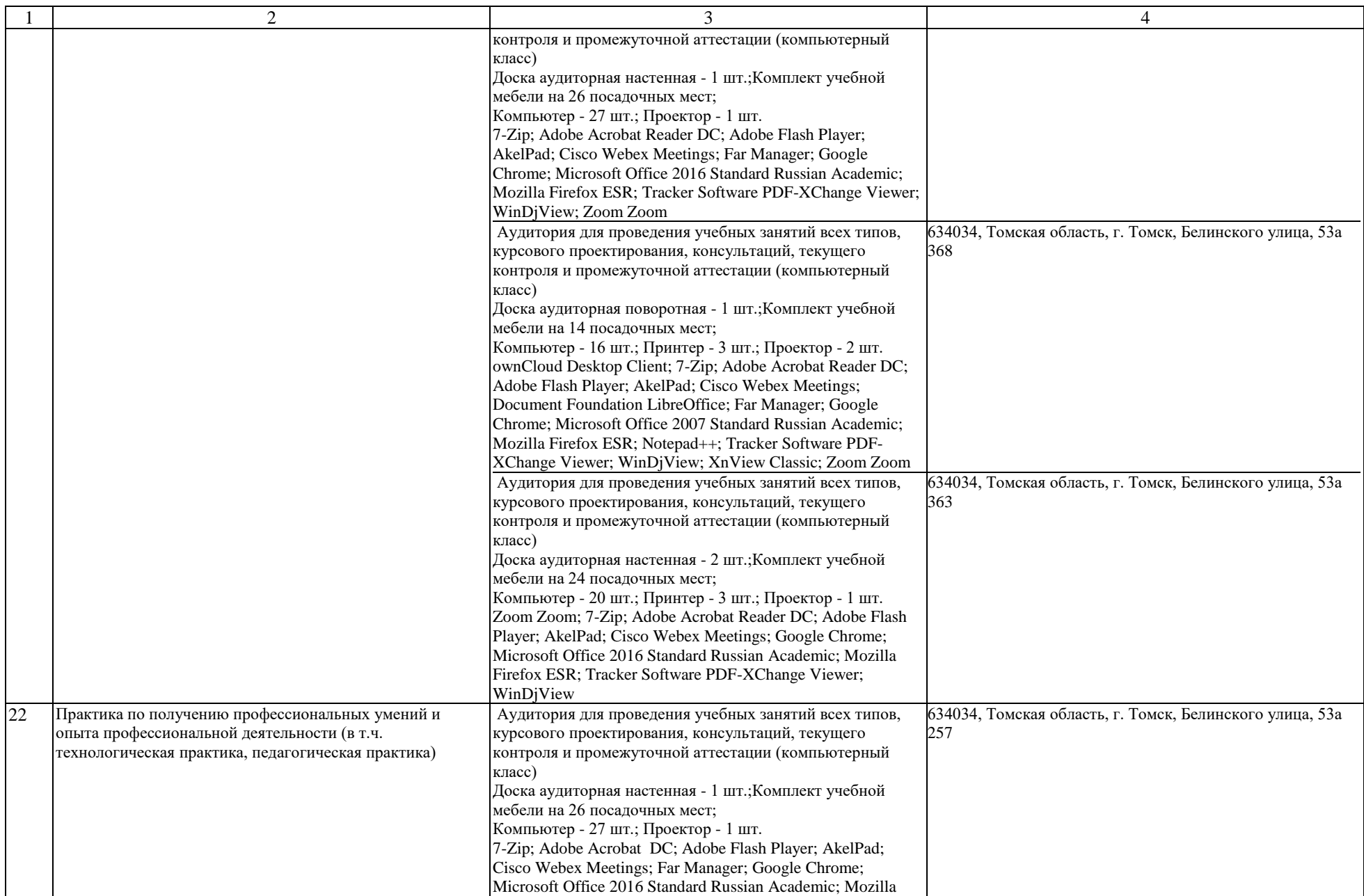

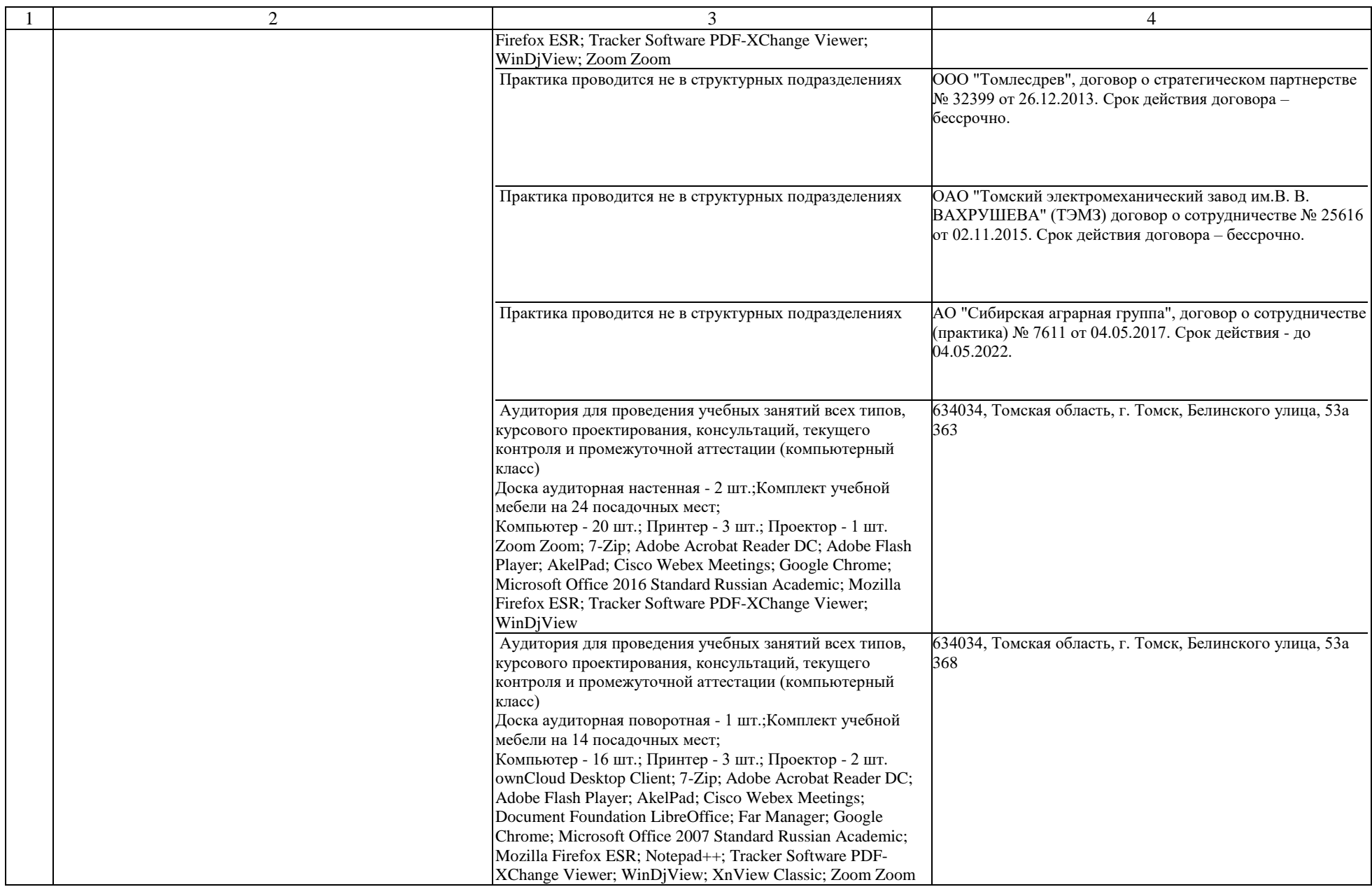

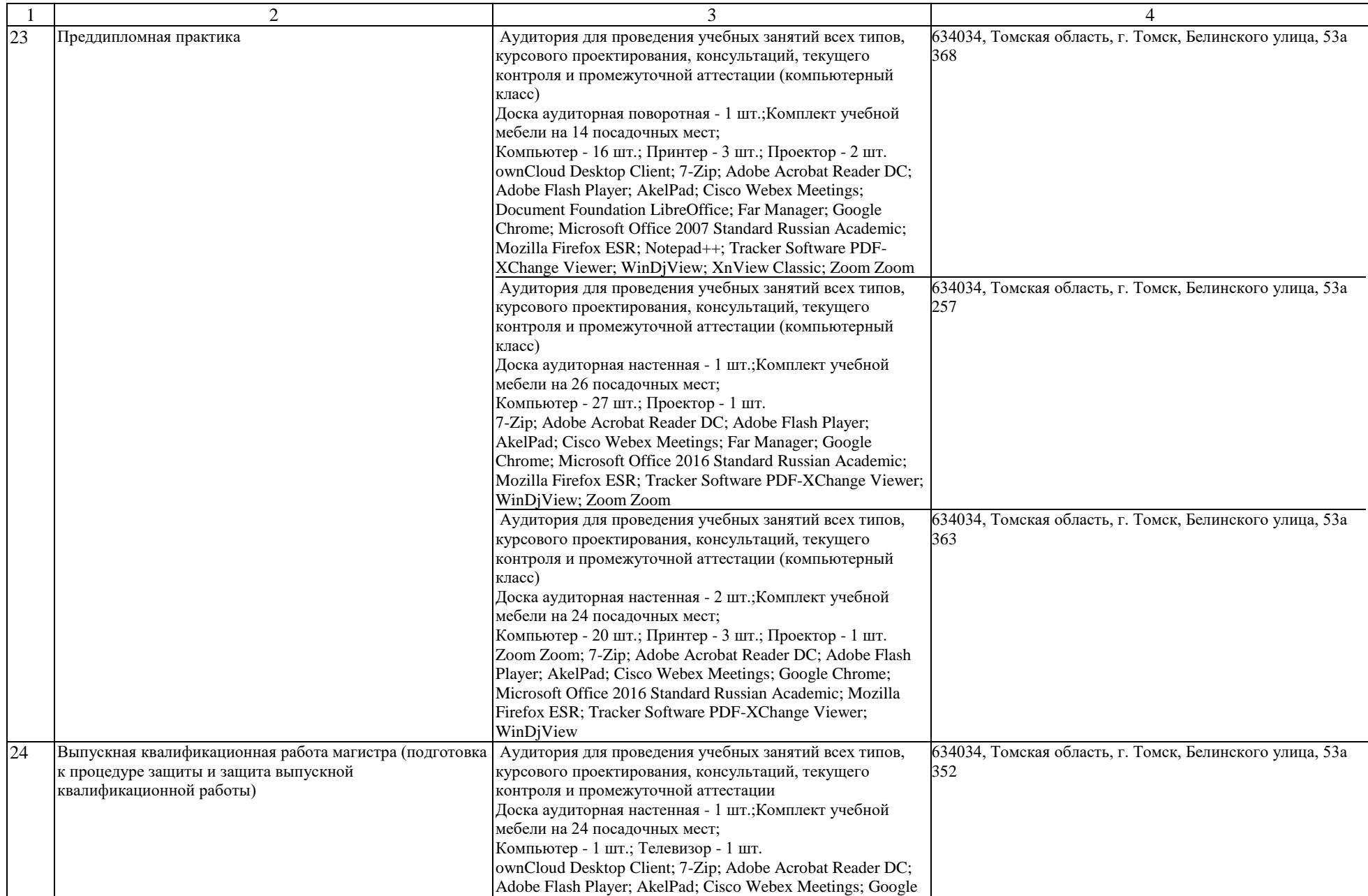

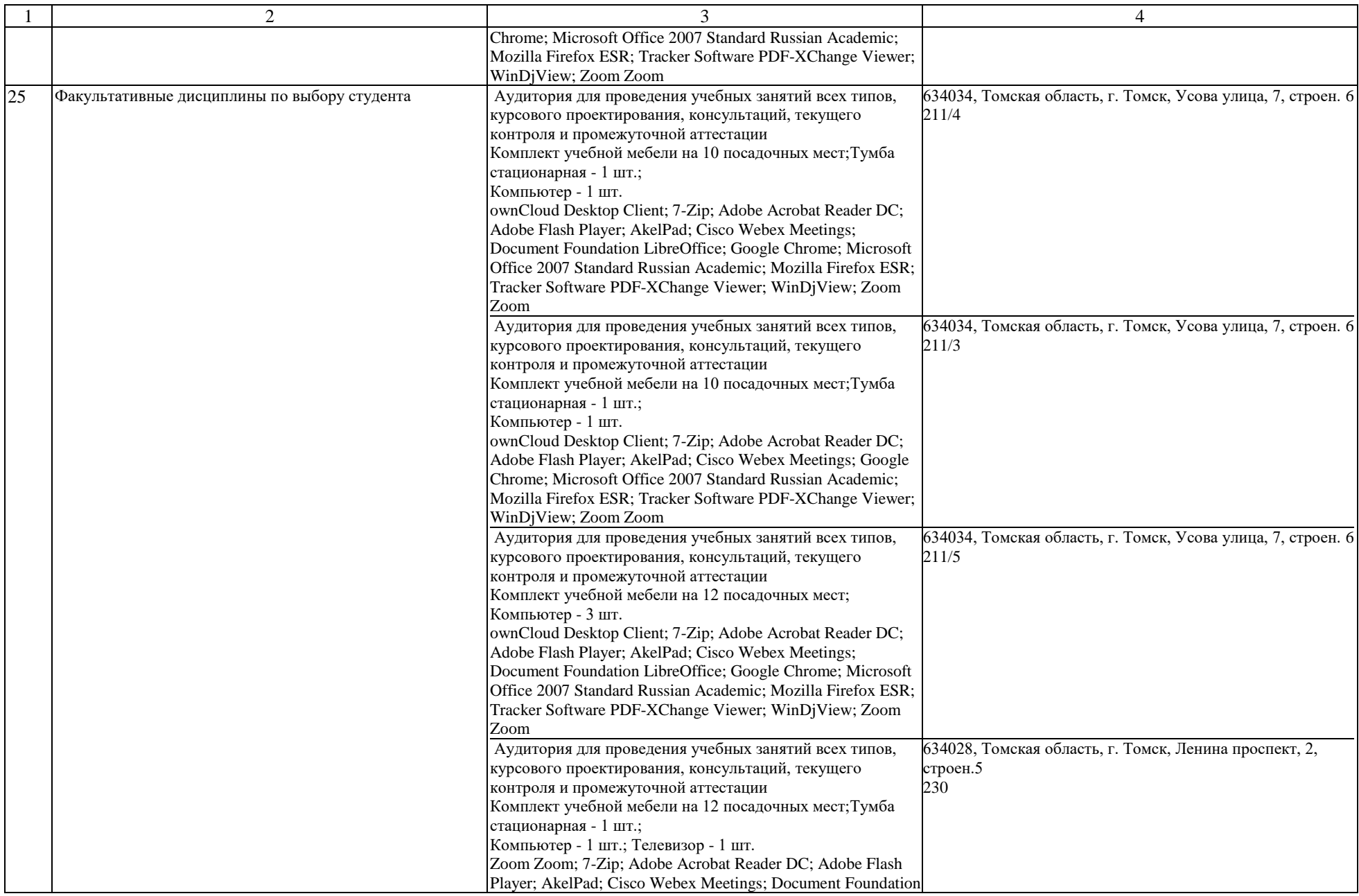

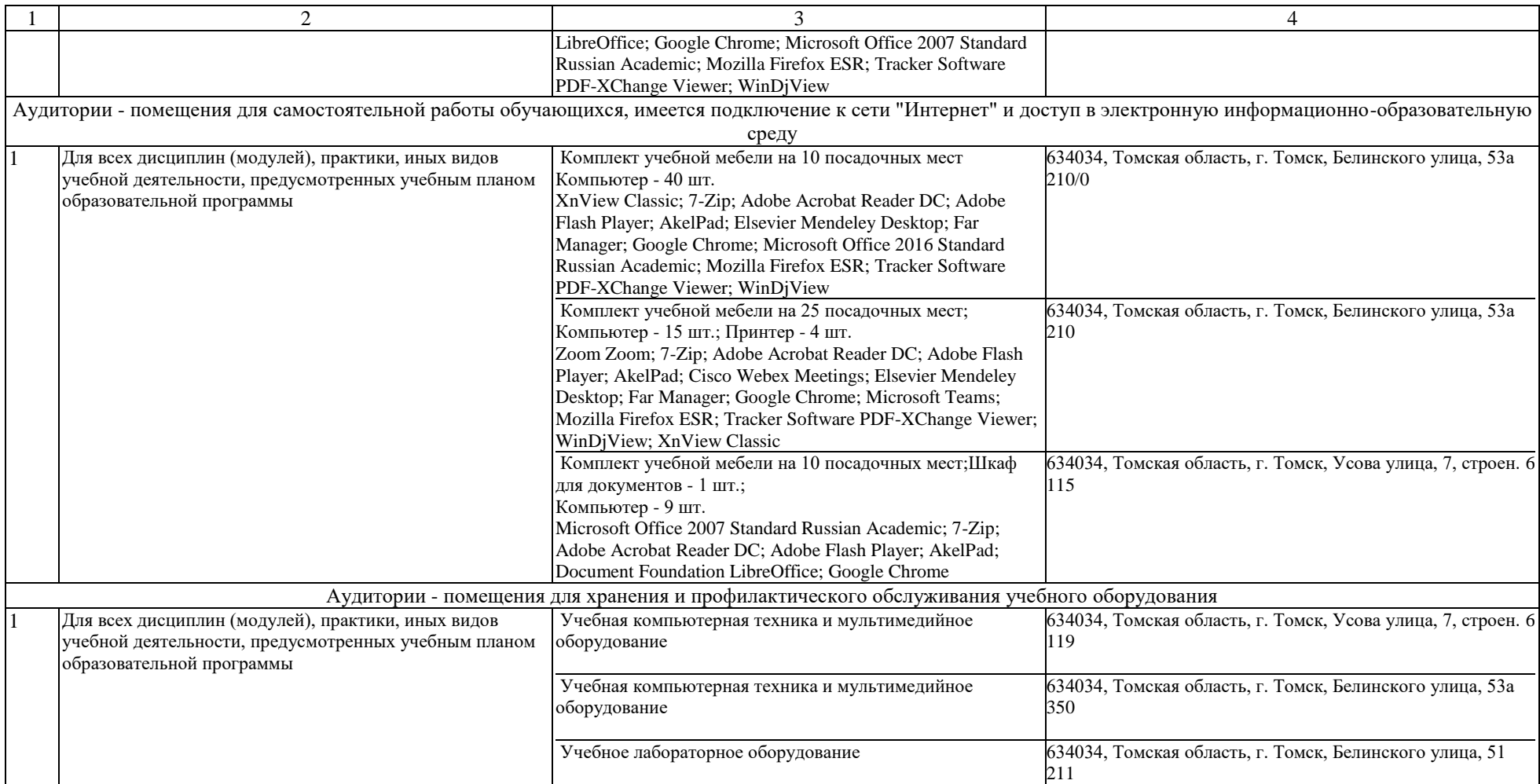